## Installation der "Just Connect" – App

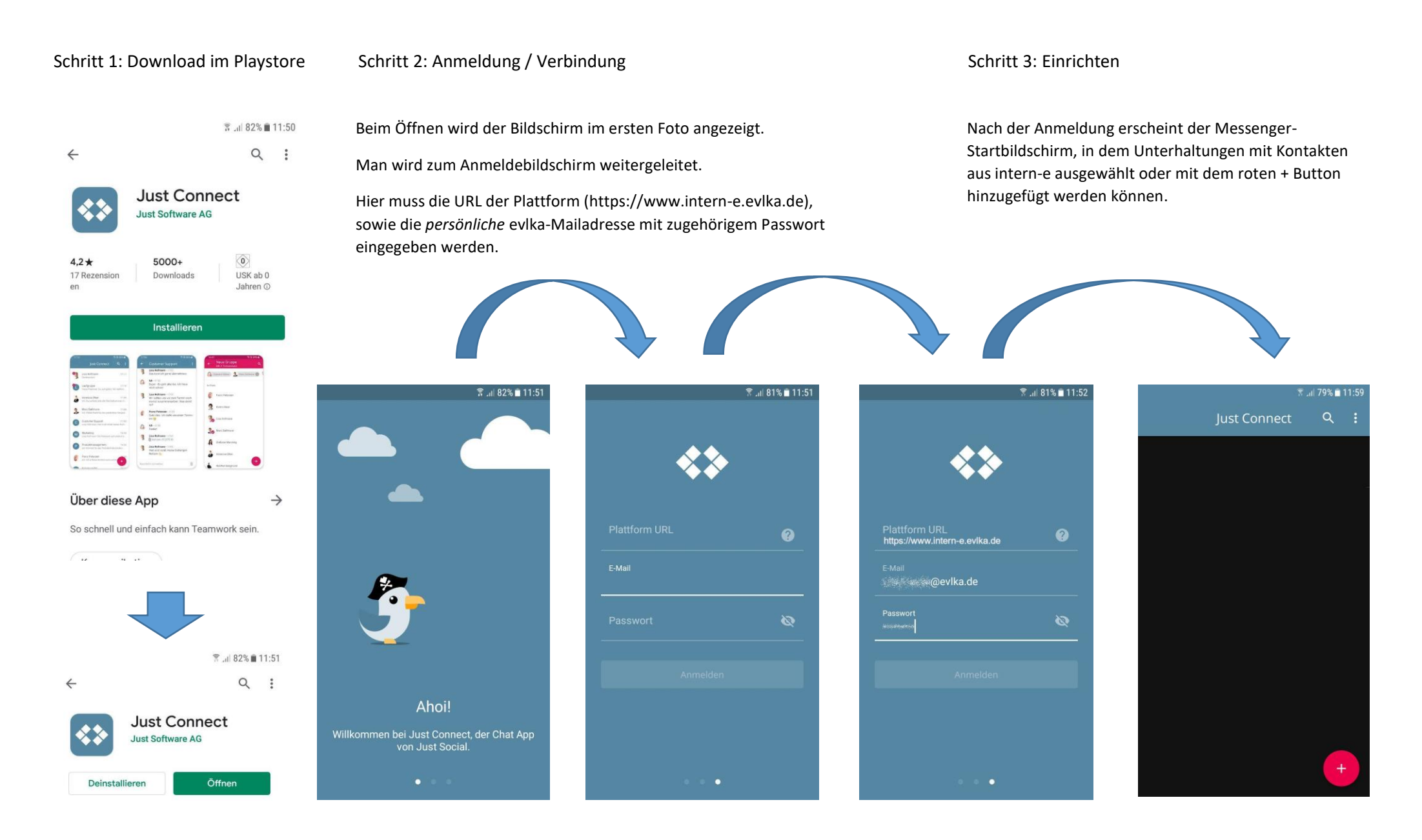